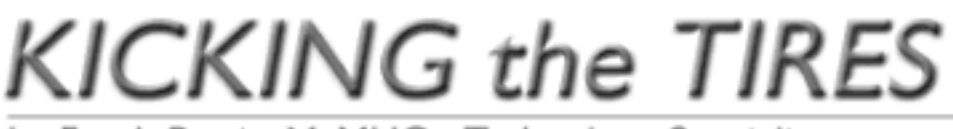

by Frank Petrie, MaMUGs, Technology Specialist

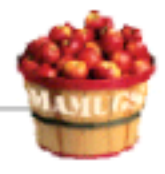

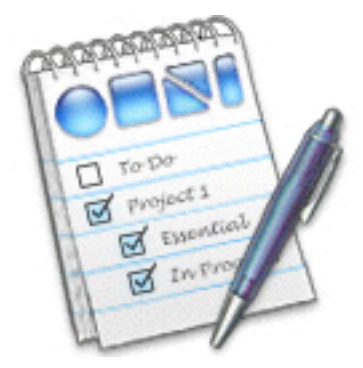

Product: OmniOutliner v2.2.6 (v69.6) Company: The Omni Group <www.omnigroup.com> Requirements: n/a Retail Price: (US) \$29.95 (upgrade - (US) \$9.95 Test Rig: Ti4/500, 768 MB RAM Review Date: 05 November 2003

In today's modern, fast-paced, a go-go world you barely have time to breathe, let alone gather your thoughts. If only there were a piece of software to help me keep track of every little thing that I have to accomplish. Like this review.

"Briefly, an outliner is a tool you use to make lists, but that's really an oversimplification. An outline helps you organize information in a structured hierarchy, present it in a logical form, and show relationships between different items. An outliner is simply software that helps you to make outlines, helps you organize your thoughts, and helps you share them with other people as quickly and easily as is possible." Sounds like "a list" to me, but OK. Structure me.

## The Good

One more time - "Drag this file into your Applications folder." In the preferences, there are the usual tweaks. Nothing unusual, 'cept for one - 'Keynote.' Maybe I'm over looking something but it seems to me that it would be easier just to launch Keynote and type my copy directly into the app it's going to end up in. But maybe that's just me.

The toolbar is as customizable as any you'll find in any app and includes the shortcuts that you'll definitely use on a regular basis. There's also a numbering scheme that you can apply that will automatically apply a number to new items that you create.

If you're making a general to-do list, you can rearrange topics in order of priority, just as you would bookmarks in OmniWeb. You can nest items, as well. This is very handy as schedules and deadlines are usually moving targets (and they're usually moving closer - uncomfortably so!).

But there's much more. You can attach notes to each item. You can create resizable columns. You have Smart Checkboxes that are useful in nesting your items, among other things. Plus there's AppleScript support.

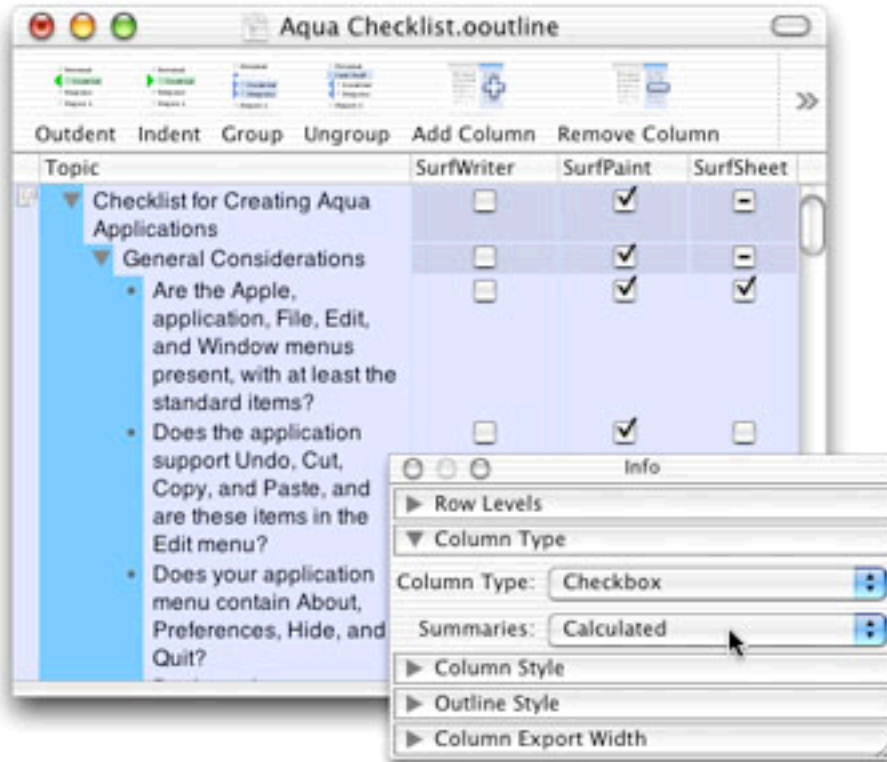

In short, it's iCals' To-Do list on steroids. Or, as an analogy, OmniOutliner is to iCal's To-Do list what Sherlock is to Safari.

Navigation is a breeze. All you do is use your arrow keys. In fact, you can navigate the entire list from your keyboard, some actions with single key triggers.

And there is also several advanced importing and exporting features. You can also print your lists except at the time off this review it hasn't fully matured, although Omni promises to complete this aspect by the next release.

## The Bad

It's not reflective of the software but me - I'm overbooked! If you have a member of your family who loves creating 'Honey Do' lists, you must at all costs keep them away from this app!

The Ugly

Nada.

## The Closing

OmniOutliner does everything it promises and does it well. Granted, you could accomplish the same things but with several apps, as opposed to just one. If I could have one feature added it would be that it would tie-in with Address Book to get the numbers, email addresses .etc.. of people in my list.

So, if you're stuck in the fast lane, having one app that can keep track of when the company's Expense Report is due, what time Bob's soccer match begins and when 'The West Wing' is on, can only be a good thing.

©2004 Frank Petrie, Technologies & Products Specialist **The Mid-Atlantic Macintosh User Groups Team (MaMUGs)** Member, **The Apple Groups Team (TAGteam)** http://www.mamugs.org

Email: phranky@mamugs.com

iChat: **phranky**

Providing camaraderie, cooperative programs, events, training and knowledge sharing for Apple/Macintosh User Groups free of charge.

The Mid-Atlantic Macintosh User Groups Team (MaMUGs) employs anti-virus protection, however, given that messages and/or attachments can be altered, modified and/or fabricated by outside parties, we cannot guarantee that any communications are "virus-free." We recommend testing any e-mail, attachment, image and/or other types of messages prior to opening and/or viewing.

ATTRIBUTION INFORMATION: This article may be reprinted by any Macintosh User Group in their newsletter/publication distributed on paper or online, so long as credit is given to the author and publisher (Frank Petrie,MaMUGs/Mid-Atlantic Users Group Team). Commercial or other publication is prohibited unless specific permission is granted by the author. Please notify author of placement and provide a copy/URL for reference. All trademarks are property of their respective owners.

Thank you.